### **GWC Week 5**

Review of Fundamentals and Methods

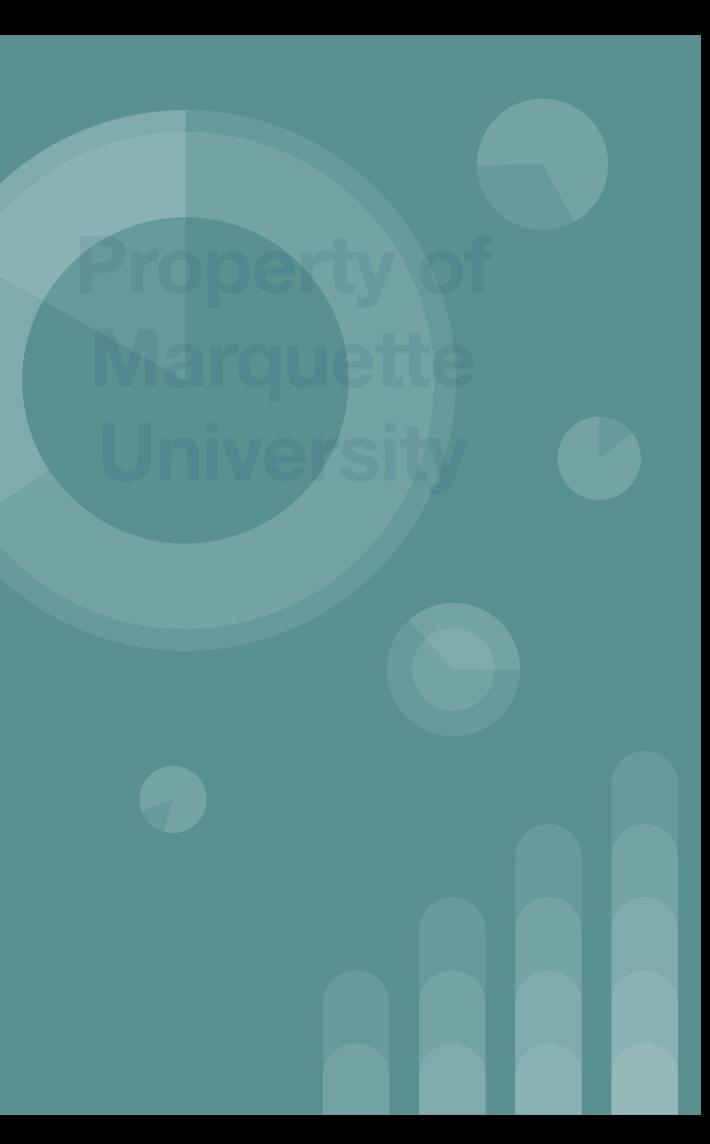

#### **WIT Shout-Out of the Week: Agusta Ada Lovelace**

- Born December 10, 1815 Ada was an English Mathematician and writer who is most known for her work on Charles Babbage's mechanical general-purpose computer, the Analytical Engine.
- She wrote the first algorithm intended to be carried out by a machine and pioneered the ideas that would help shape the ideas of computational machines and their abilities and opportunities
- She opened the discussion to how the Analytical Engine could be used to help in calculations such as Bernouli Numbers (calculations to help predict a series of events often used in statistics)
- "The Enchantress of Numbers" Charles Babbage

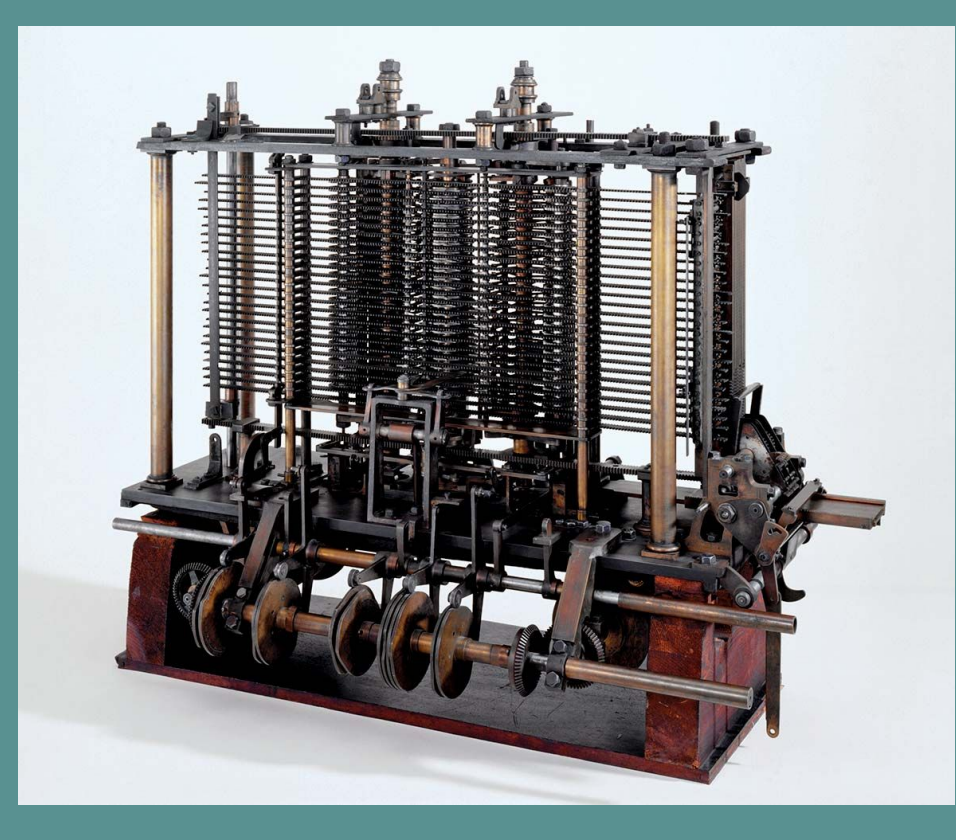

The Analytical Engine

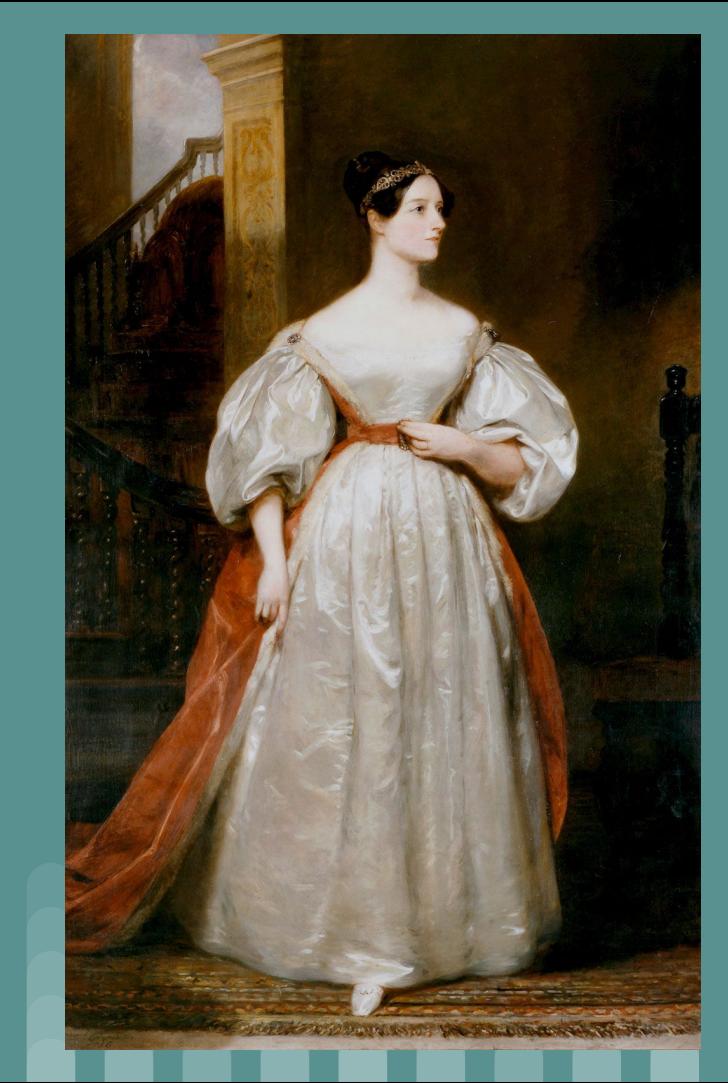

Ada Lovelace

## **Video**

<https://www.youtube.com/watch?v=uBbVbqRvqTM>

# **Be Brave, Not Perfect**

[https://www.ted.com/talks/reshma\\_saujani\\_teach\\_girls\\_bravery\\_not\\_perfection?language=en](https://www.ted.com/talks/reshma_saujani_teach_girls_bravery_not_perfection?language=en)

#### **Warm-Up**

- Write a program that will ask a user for the base and length and then computes the area of a triangle
	- Hint: make sure to use int. Parse() to type cast your user input from string/char to an integer
- Write a program that asks a user for any word
	- $\circ$  Then loop through the word and print out the word line by line, except if you come across a vowel, then replace it with a "\*"

## **Data Types**

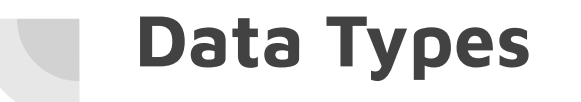

#### What are some examples of data types we have seen?

#### **Data Types**

- $int \rightarrow$  integers (aka whole numbers)
- $-$  double  $\rightarrow$  decimal numbers
- $-$  float  $\rightarrow$  decimal numbers
- $-$  bool  $\rightarrow$  true/false
- string  $\rightarrow$  series of characters
- char  $\rightarrow$  one single character

#### **Creating a Variable**

Unlike in Python, in C# you MUST SPECIFY THE VARIABLE DATA TYPE when creating a variable. This is because C#, like Java, is **strong-typed**. **int x = 4; double y = 4.56; string input = "Hello World";**

#### **Switching Between Data Types -- Type Cast**

Sometimes, we need to switch a data type from one type to another.

Ex: when you use Console.ReadLine(), it returns a **string** type. If you asked for a number from the user, you need to convert the **string** to an **int**, otherwise YOU WILL RECEIVE AN ERROR.

How? Use int.Parse(). The string you want to convert to an integer goes INSIDE the parentheses.

- Note: You can also use double.Parse() to get decimal numbers

#### **Switching Between Data Types -- Type Cast**

Switching Data Types is not always necessary

Ex: going from int to double or double to int  $\rightarrow$  going from int to double = UNNECESSARY  $\rightarrow$  going from double to int = NECESSARY

This is because if you go from double to int, you are LOSING DATA (double is a decimal, int is a whole number, so switching from double to int cuts off the decimal part of the double)

#### **Switching Between Data Types**

Another technique: Casting

- Casting allows you to switch certain related data types

If I want to turn a decimal into a whole number, I have to CAST it to a different type.

**double x = 3.44; What is the int y = (int)x; value of y?**

## **Methods (aka Functions)**

#### **Methods (aka Functions)**

- Containers of code that allow you to perform a specific portion of code that is *reusable*
- Methods for a program are contained inside of a **Class** but we will discuss those more later
- We've already seen several different methods
	- Console.Write()
	- Console.Read()
	- Main (string[] args)

#### **Main Methods: Driver Programs**

- In each C# program that you create the Main method is the one special container of code that is used to execute the overarching program.
- The main method is where you "Call" or execute the other methods (or functions) that you created to use to run the entire program
- *● For every program that you create you will need to create a main method*
- In Repl.it, the main method is the first one that you see:

```
\mathbf{1}using System;
 \overline{2}3
    class MainClass {
 \overline{\mathbf{4}}public static void Main (string[] args) {
 5
 6
         //this is the main method aka the driver function
         Console.WriteLine ("Hello World");
 7
 8
 9
10
```
This is a main method, you can tell because it's named "Main" and is makes use of the (string[] args) parameters

#### **Parts of a Method**

- Methods are pieces of code that are run by receiving both input and giving output
	- 1. **input** comes either from *parameters* or from user input or defined input
	- **2. Output** for a method is data given back based on a *return-type*
- Methods also make use of a *Signature* or method name that is "called" later to execute the portion of code you've defined in a method

#### **Method Signature (Method Name)**

- Each Method you write needs a signature or name that you can reference later to run the code inside of that method
- Names should be related to purpose of the method
- camelCase or use underscores

```
public static int methodName(int a, int b) {
    // body
}
```
#### **Parts of a Method: Return Type**

- Each method you write will either return a value or not
- Since C# is strong typed like Java, we must define what type of value the method will return (ex: int, double,float, string)
- Methods that do not return anything but simply execute some operation will be a **void** return type

```
public static int methodName(int a, int b) {
    // body
}
```
#### **Return Type**

- Think back to data types from last week
	- int
	- double
		- **public static double methodName(int a, int b)**
	- bool **{**
	- string  **// body**
	- char **}**
	- $\circ$  etc.

#### **Parts of a Method: Access Modifiers (or property types)**

● Each method that you write should be defined by a what is called an *Access Modifier:* the level to which this portion of code can be accessed by other parts of the program

#### public

The type or member can be accessed by any other code in the same assembly or another assembly that references it.

#### private

The type or member can be accessed only by code in the same class or struct.

#### protected

The type or member can be accessed only by code in the same class, or in a class that is derived from that class.

#### **Method Examples**

```
public static int methodName(int a, int b) {
    // body
}
```

```
public static double methodName(int a, int b) {
    // body
}
```

```
public static string methodName(int a, int b) {
    // body
}
```
#### **Parameters**

**}**

**public static int methodName(int a, int b) { // body**

- $\bullet$  This is the data that will be used in the method that are passed in to the method -- they are specified inside of the parenthesis next to the method name
- Must declare a data type for the values (above we use int)
- Can have multiple parameters
	- Just put a comma between them as shown above
- Can have 0 parameters
	- Ex: Console.ReadLine();

#### **Parameters (continued)**

**}**

**public static int methodName(int a, int b) { // body**

- You only specify the data type when CREATING the method, when you call it in your main method you just include the variables
- Parameters are a way to PASS DATA BETWEEN METHODS

**int x = 0; int y = 3; sum(x,y)**

#### **How to Call a Method**

- To *"Call"* or execute/run a method we use the method name and any parameters that it requires
- $\bullet$  Methods can be called in the main method, another method, or the same method (recursion)
- For example we call our add function from the previous example in the main method using:

add(4,5)

OR use variables: add(x,y)

#### **Example: Addition Method**

- **Property/Access Modifier:** we use **public** because we want to access this method in all other programs or methods that we create
- Method name: add (because we are going to add things together in this method)
- Use two or more parameters, but for this one we will just use two
- Code Body: add the two parameter variables together
- Return value: return the final answer

```
class MainClass {
```
 $\mathcal{F}$ 

```
public static int add(int a, int b){
  return a + b;
```

```
public static void Main (string [] args) {
 //this is the main method aka the driver function
  int val = add(4,5);
 Console.WriteLine ("Your number is: "+ val);
```
Mono C# compiler version 4.6.2.0 > mcs -out:main.exe main.cs mono main.exe Your number is: 9

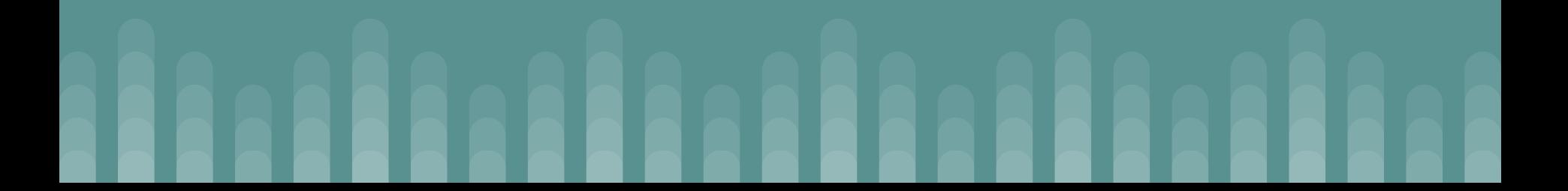

#### **Activities**

- We will be writing a calculator program
- 1. Write a method for each of the following math operations
	- Add
	- Subtract
	- Divide
	- Multiply
- 2. Write your main method so that someone can choose a number between 1 and 4 and then based on the number they choose it will run one of the math operations above a. Each math operation should get a user input for the
	- parameters